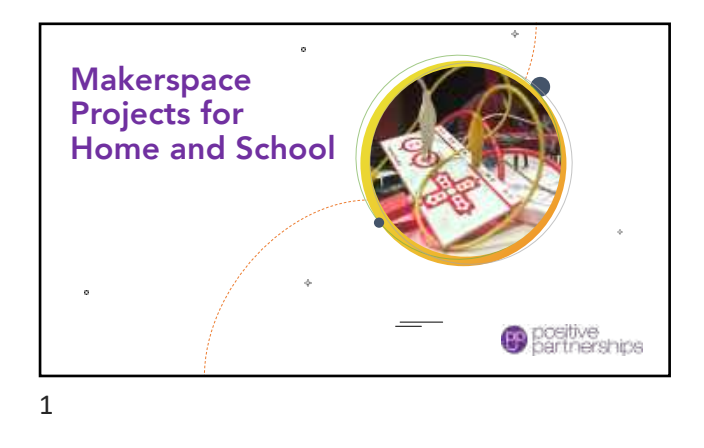

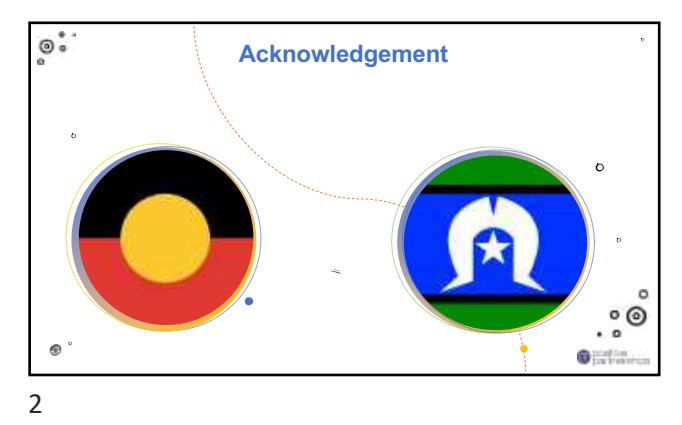

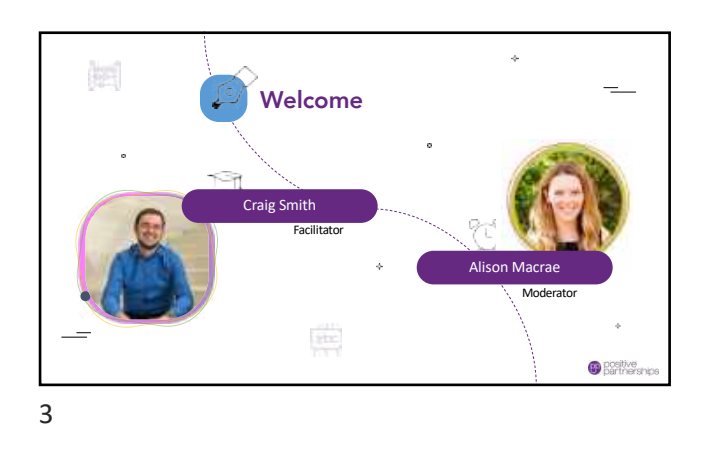

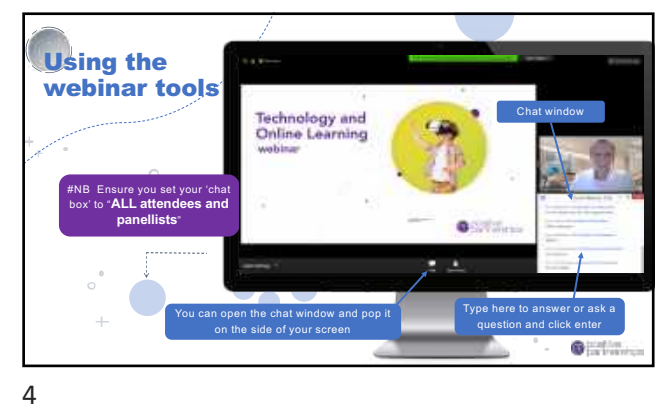

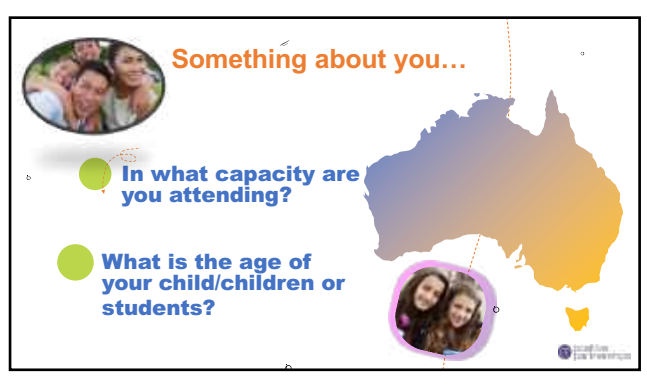

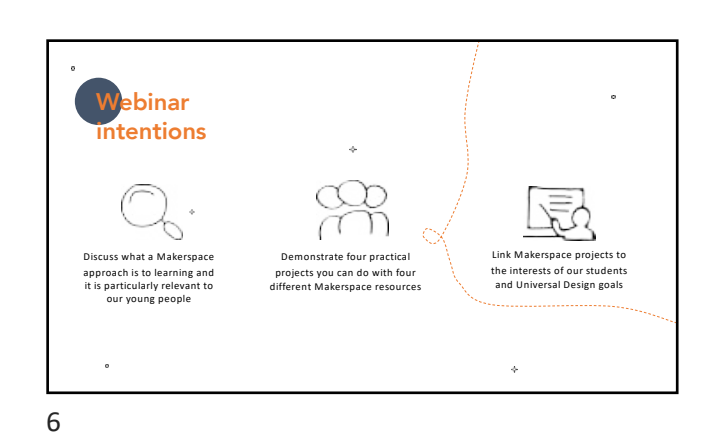

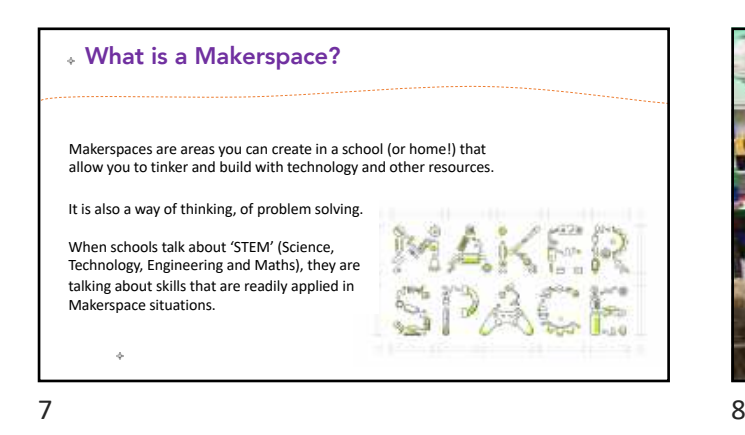

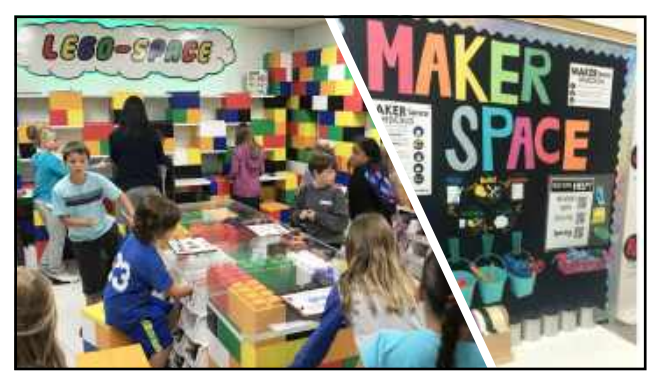

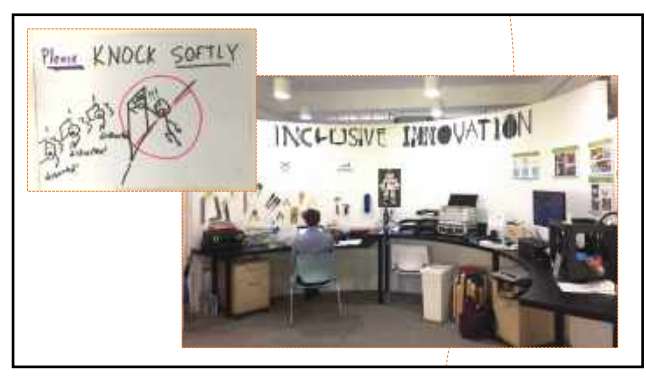

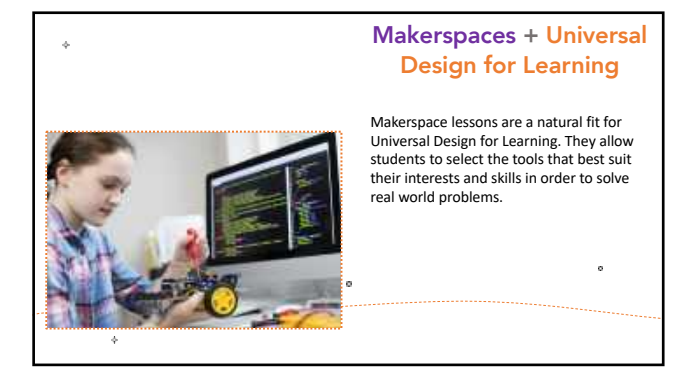

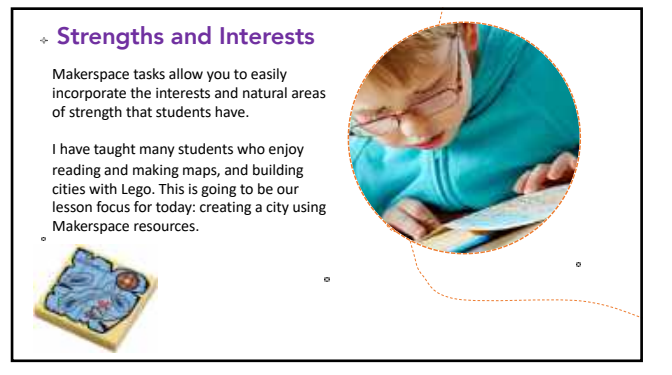

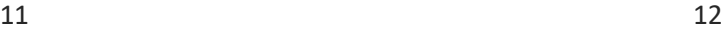

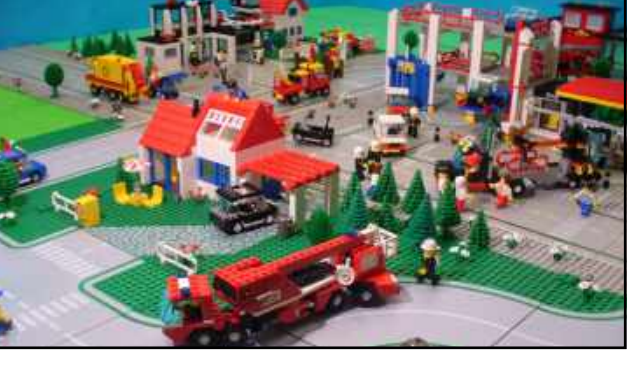

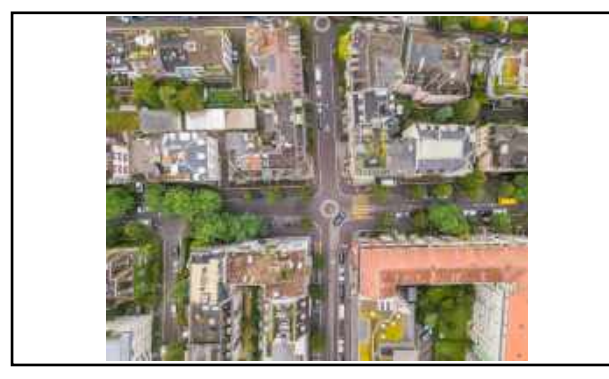

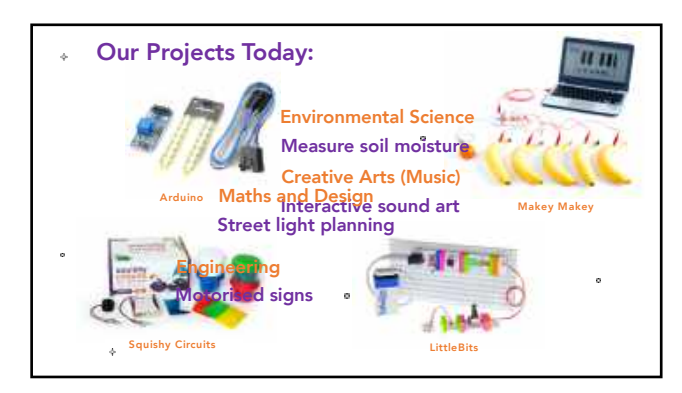

14

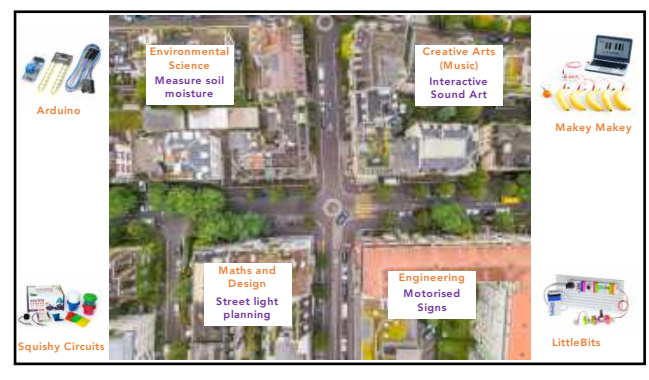

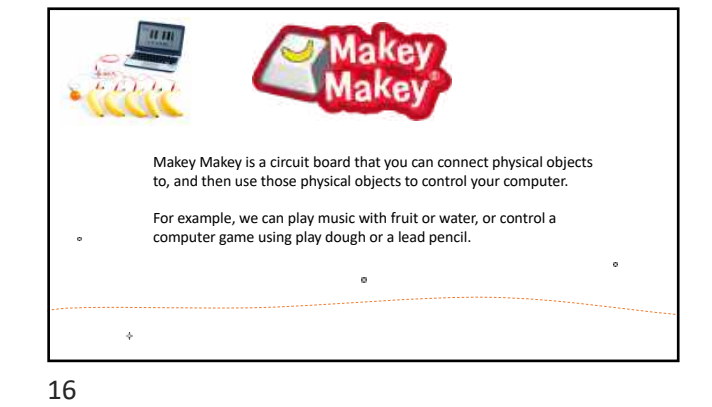

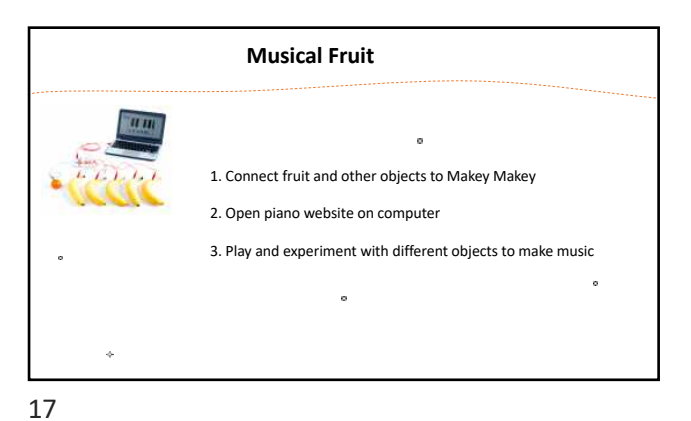

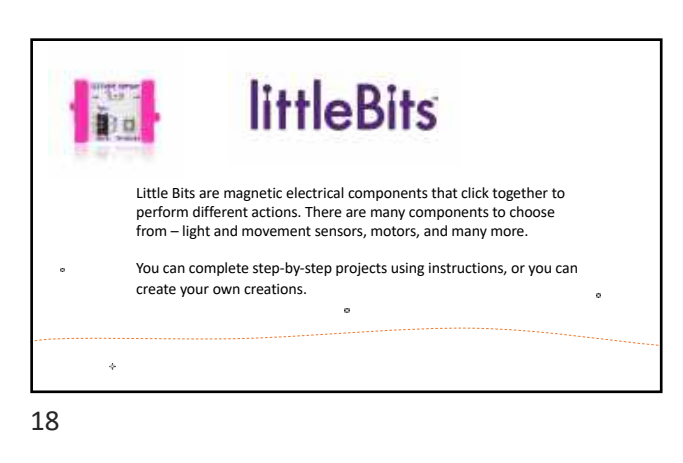

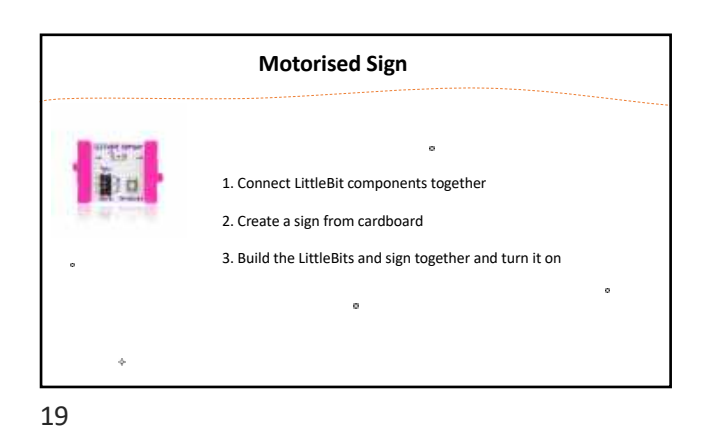

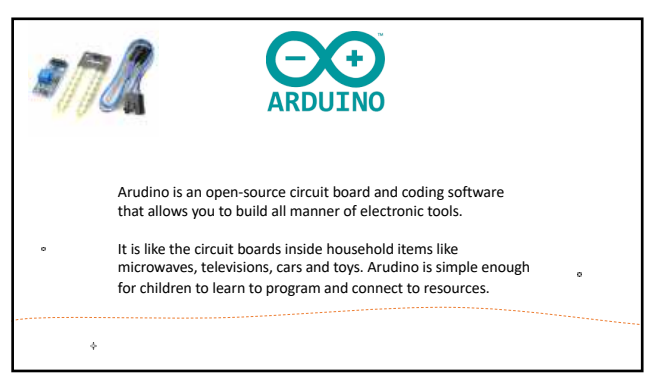

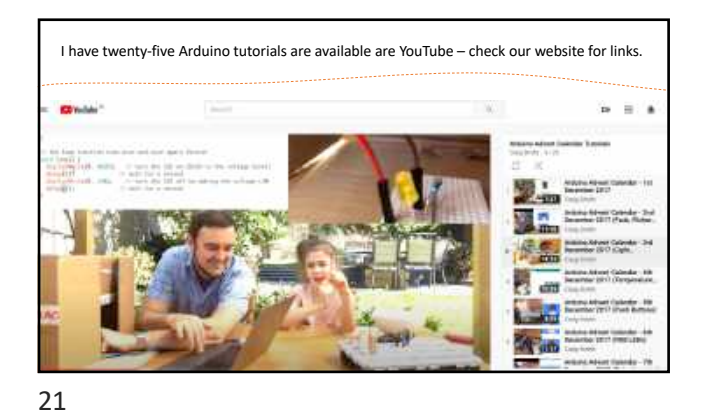

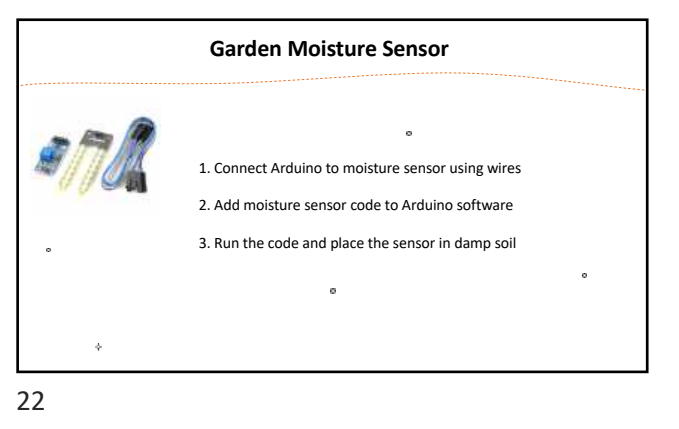

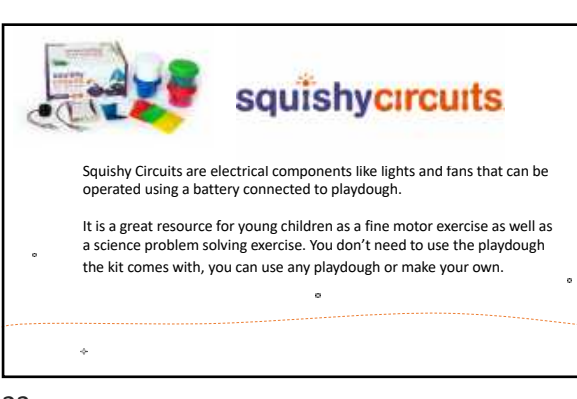

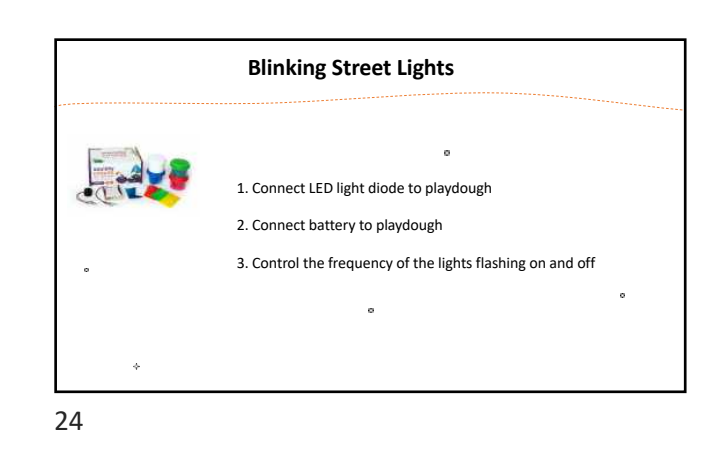

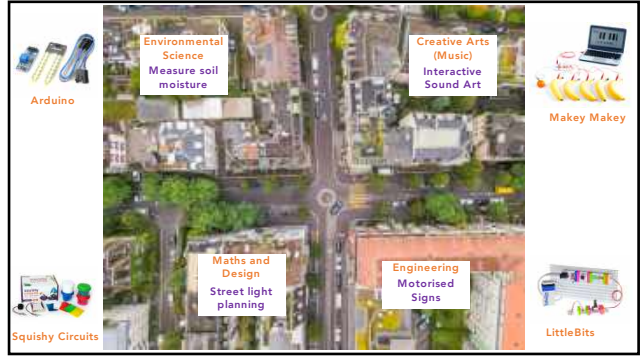

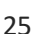

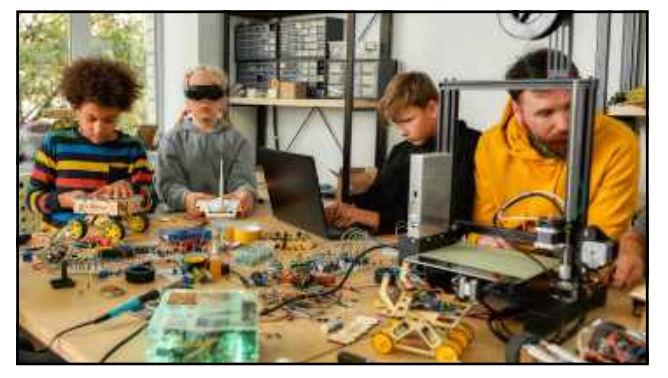